## **VAr-Min Networking Quick Start Guide**

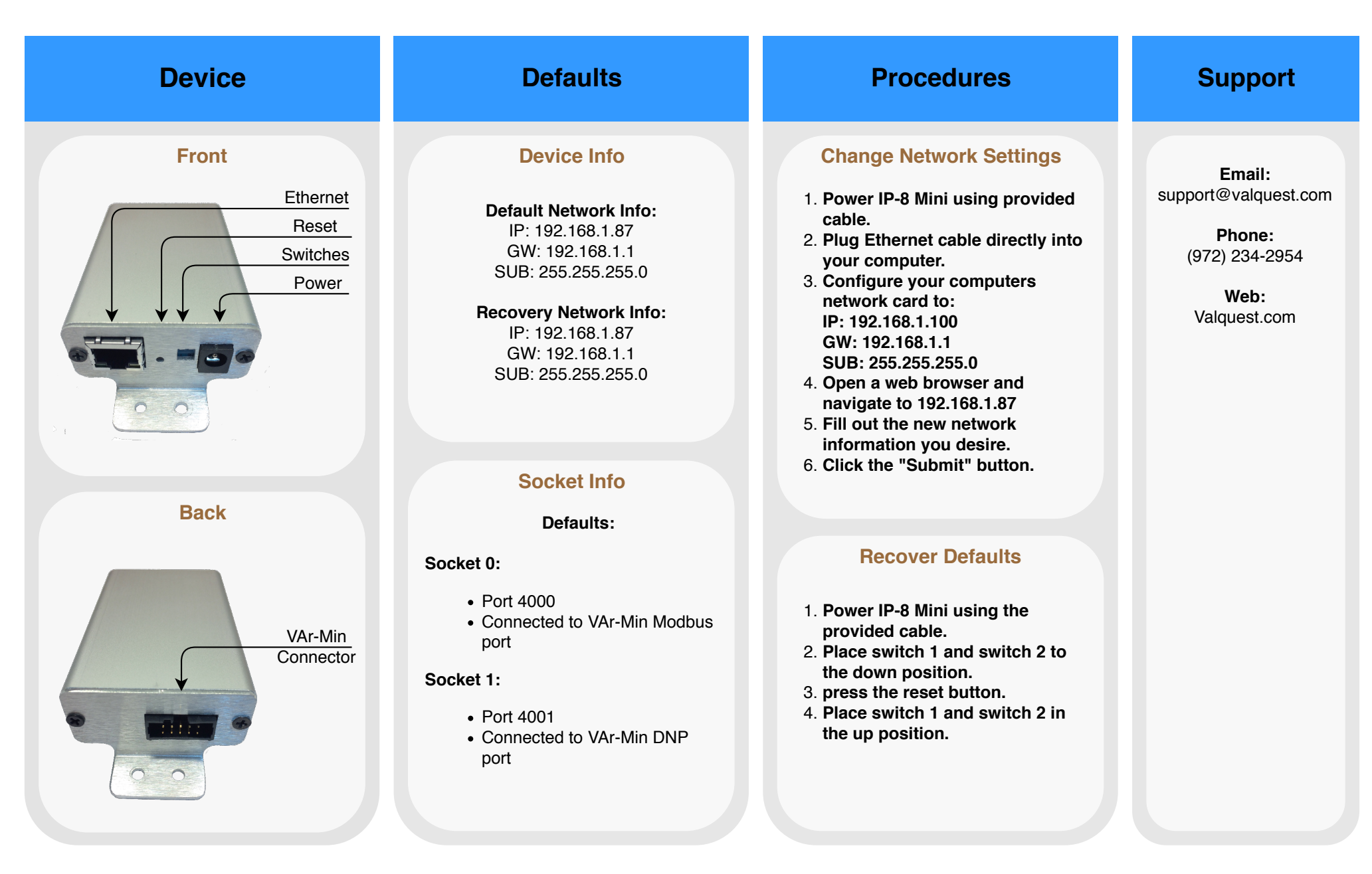